## **Code**

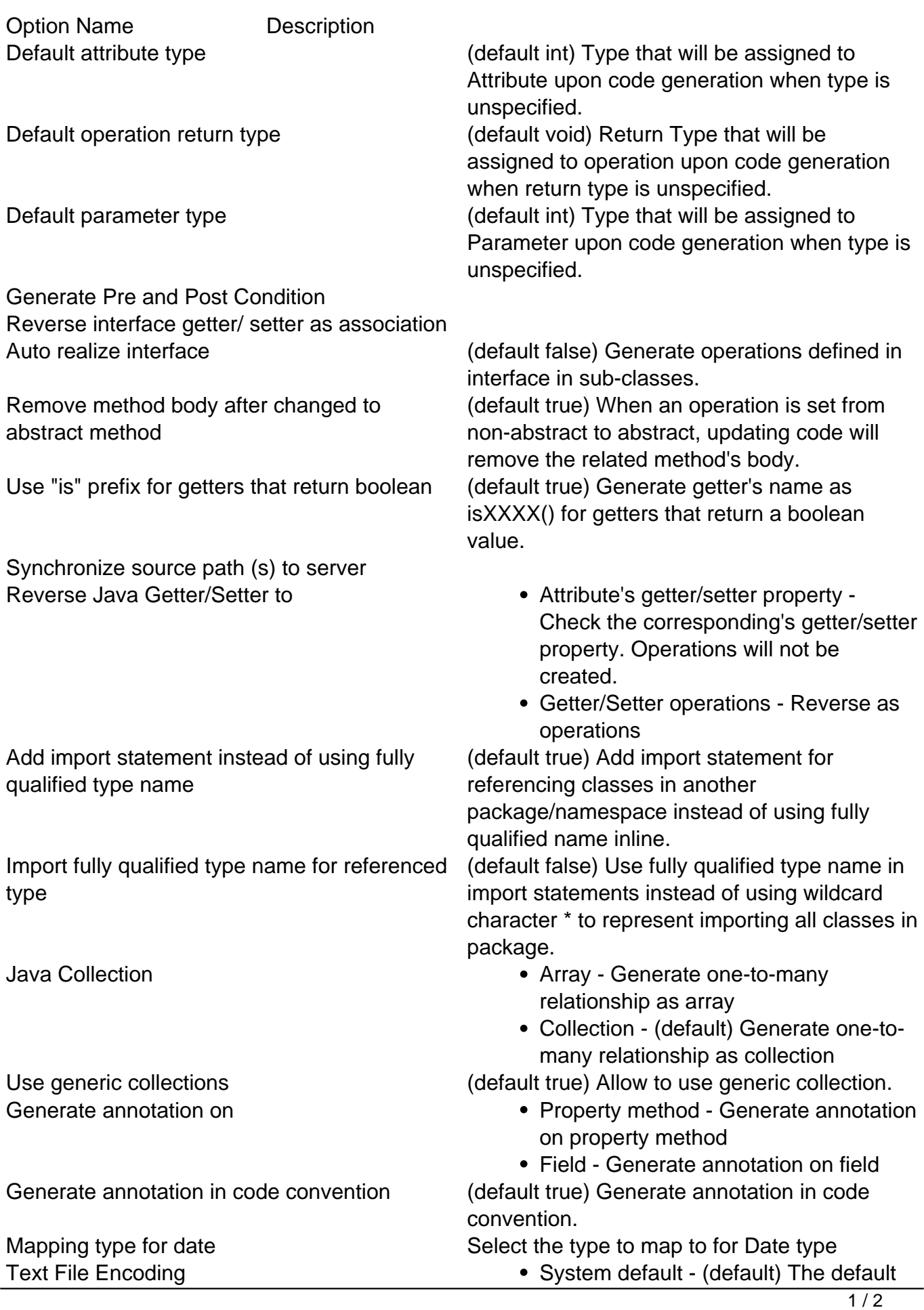

## Option Name Description

system encoding will be selected as encoding for source files

Other -Specify an encoding for source files